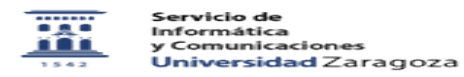

## Utilización de las listas de distribución 27/07/2024 - 01:44:43

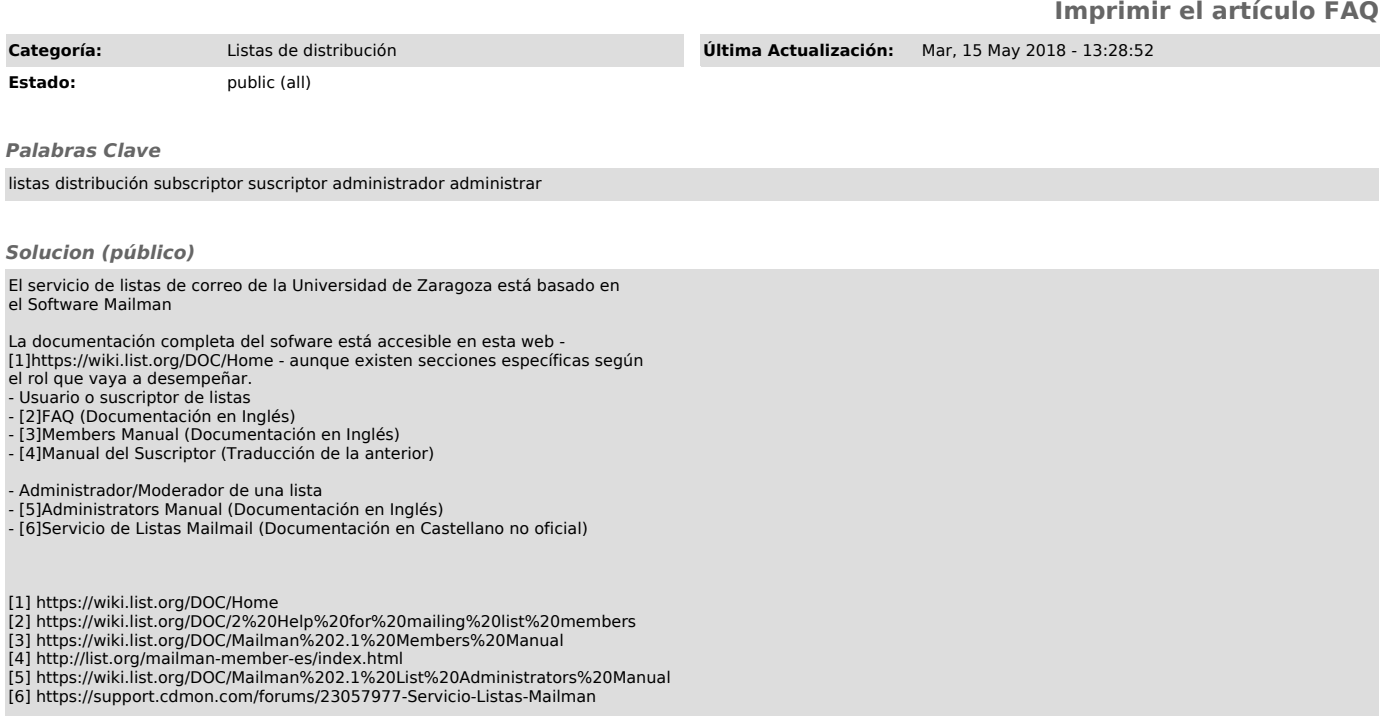